# *Première STMG / Evolution*

### 1. *Pourcentages*

 $\mathbf{E.1}$   $\bigodot$   $\bigodot$  Par un calcul mental, donner les pourcentages demandés des valeurs :

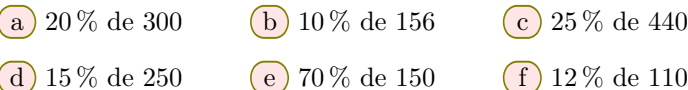

# 2. *Augmentations et réductions*

 $\mathbb{E}.2$   $\left\{\n\infty\right\}$  Compléter le tableau ci-dessous :

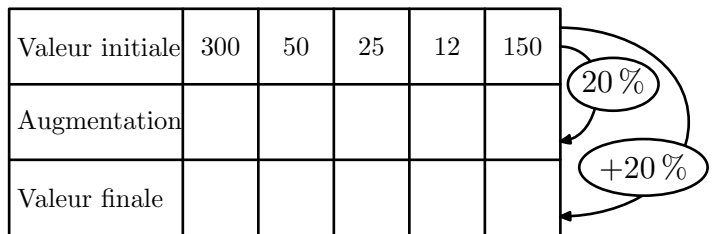

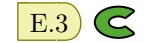

E.3 G **Q** Compléter le tableau ci-dessous :

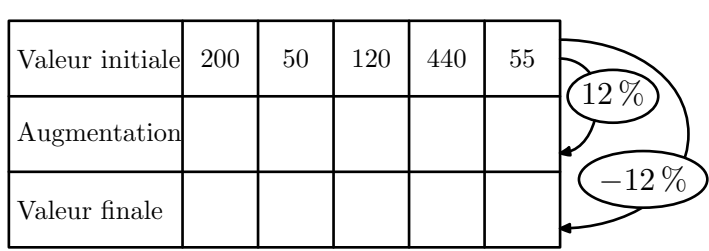

 $\mathbf{E.4}$   $\bigodot$   $\bigodot$  Les prix demandés seront arrondis au centime près.

 $(1)$  Sur un site internet, le prix d'un ordinateur est de 450  $\in$ hors taxe. La TVA *(taxe de valeur ajoutée)* étant de 19,6 %, déterminer le prix d'achat de cet ordinateur.

2 En 2011, la TVA affectée à la restauration est de 5,5 %, sachant qu'une facture était de 79 $\epsilon$ *HT*, déterminer le prix payé par les clients.

# 3. *Coefficient multiplicateur*

 $E.5)$   $\subset$   $\cap$ 

1 Trouver les coefficients multiplicateurs associés à chacun des taux d'évolution en pourcentage indiqués ci-dessous :

- $\overline{(a)} +10\%$   $\overline{(b)} -12\%$   $\overline{(c)} +2\%$
- d +112 % e *−*10 % f *−*25 %
- 2 Pour chaque coefficient multiplicateur, retrouver le taux d'évolution en pourcentage associé :

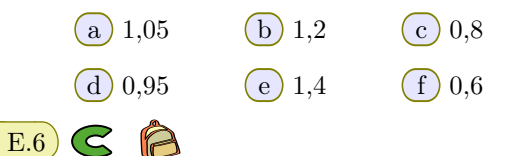

1 Lors d'une évolution du prix d'un appartement, son prix a été multiplié par 1,055.

Donner la nature de cette évolution et le pourcentage de cette évolution.

2 L'étude démographique d'une ville montre que la population a été multipliée par 0,82.

Donner la nature de cette évolution et le pourcentage de cette évolution.

 $\Xi$ .7  $\bigodot$   $\bigcirc$   $\bigcirc$  Un entrepreneur lance sur le marché de nouvelles coques haut de gamme pour les téléphones mobiles. En notant *x* le nombre de produits fabriqués exprimé en centaines d'unités, on modélise :

- les recettes, en milliers d'euros, par la fonction *R* définie sur  $[0; 7]$  par:  $R(x) = -2 \cdot x^3 + 4 \cdot 5 \cdot x^2 + 62 \cdot x$
- les coûts, en milliers d'euros, par la fonction *C* définie sur  $[0; 7]$  par:  $C(x) = 20 \cdot x + 10$

En décembre 2017, l'entreprise a produit 300 coques alors qu'en janvier 2018, l'entreprise n'a produit que 150 coques.

- 1 Déterminer les bénéfices réalisés par l'entreprise pour les mois de décembre 2017 et janvier 2018.
- 2 Déterminer le taux d'évolution, arrondi au millième près, du bénéfice sur cette période ainsi que le coefficient multiplicateur associé.

4. *Déterminer la valeur finale*

E.8 G **A** La survie des éléphants d'Afrique est menacée par le braconnage *(chasse illégale)*.

En l'absence de braconnage, on estime le taux de croissance de la population d'éléphants d'Afrique à 1,5 % par an. La population totale d'éléphants d'Afrique était estimée à

## 5. *Déterminer la valeur initiale*

#### $E.9$   $\subset$  $\bigcap$

- $\overline{1}$  Un objet a subi une augmentation de 8%. Après cette augmentation, son prix est de 264,60 $\in$ . Quel était son prix initial?
- $\Omega$  Le prix soldé d'un article est de 135  $\epsilon$ . Celui-ci est affiché avec une réduction de 40 %. Quel était le prix de l'article avant les soldes?

 $\left| \right|$  E.10  $\left| \right|$   $\left| \right|$   $\left| \right|$  Le tableau ci-dessous donne le nombre d'habitants en millions de la population française en fonction 470 000 individus en 2013.

Cet exercice est un Q.C.M.

- 1 Donner la valeur du coefficient multiplicateur associé à cette évolution annuelle.
- 2 Calculer le nombre d'éléphants d'Afrique en 2014 en l'absence de braconnage.

de l'année où les données de l'année ont été effacées.

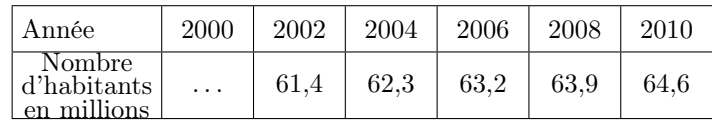

Sachant que le pourcentage d'évolution globale, sur la période 2000 à 2010, a pour valeur 6,78 %, déterminer le nombre d'habitants en millions, arrondi au dixième, de la population française en 2000.

### 6. *Evolution successive : déterminer valeur finale*

### $E.11)$

 $(1)$  (a) Donner le coefficient multiplicateur associé à une augmentation de 5 %?

b Compléter le diagramme ci-dessous en indiquant :

- le coefficient multiplicateur permettant de passer de la "valeur 0" à la "valeur 1"
- le coefficient multiplicateur permettant de passer de la "valeur 1" à la "valeur 2"

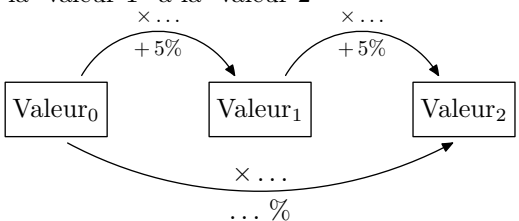

c En déduire le coefficient multiplicateur global associé aux deux augmentations successives de 5 % *(permettant de passer de la "valeur 0" à la "valeur 2")*.

 $(2)$  (a) Donner le taux global d'évolution associé à deux augmentations successives et de taux respectif 10 % et 5 %?

> On pourra compléter le diagramme ci-dessous pour commencer à répondre à la question :

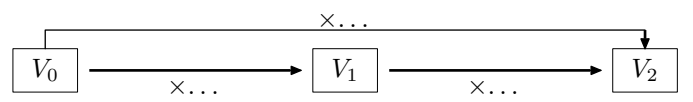

b Donner le taux d'évolution global associé à deux évolutions successives et de taux respectif +20 % et de *−*20 %?

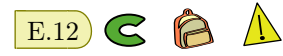

Pour chaque question posée, quatre réponses sont proposées parmi lesquelles une seule est correcte.  $(1)$  La valeur d'une action cotée en Bourse a baissé de 37,5 %. Sa valeur a été multipliée par : (a) 0,375 (b) 1,375 (c) 1,625 (d) 0,625 2 Le prix d'une denrée alimentaire a augmenté le premier mois de 2 % puis a baissé le second mois de 10 % Sa valeur a été multipliée par :

(a) 1,122 (b) 1,022 (c) 0,918 (d) 1,102

 $\mathbb{E}.13$   $\bigodot$   $\bigodot$   $\bigodot$  Le diabète de type 1 est une maladie qui apparaît le plus souvent durant l'enfance ou l'adolescence. Les individus atteints par cette maladie produisent très peu ou pas du tout d'insuline, hormone essentielle pour l'absorption du glucose sanguin par l'organisme.

En 2016, 542 000 enfants dans le monde étaient atteints de diabète de type 1. Des études récentes permettent de supposer que le nombre d'enfants diabétiques va augmenter de 3 % par an à partir de 2016.

Déterminer le nombre d'enfants atteints de diabète de type 1 au cours des quatre premières années de l'étude :

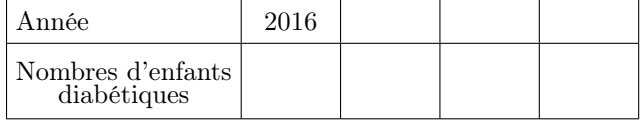

#### 7. *Evolution successive : taux d'évolution global*

 $E.14$   $\bigodot$   $\bigodot$  On a recensé le nombre de foyers connectés à Internet dans une ville :

- $\bullet$  de 2000 à 2002, ce nombre a augmenté de 90%;
- $\bullet$  de 2002 à 2004, ce nombre a augmenté de 75 %.

Déterminer le pourcentage d'évolution global de 2000 à 2004.

#### 8. *Evolution successive : déterminer valeur initiale*

# $E.15$   $C$

Cet exercice est un questionnaire à choix multiple *(QCM)*. Pour la question posée, une seule des quatre réponses proposées est correcte.

Un apiculteur constate qu'entre le 1<sup>er</sup> mars 2014 et le 1<sup>er</sup> mars 2016, la population d'abeilles adultes de sa ruche a diminué de 15 % par an.

Au 1 er mars 2016 l'apiculteur dénombre 55 200 abeilles adultes dans sa ruche, à combien peut-on estimer le nombre d'abeilles adultes, arrondi à la centaine, qui peuplaient la ruche au 1<sup>er</sup> mars 2014?

#### 9. *Evolution successive : taux moyen*

 $\mathbb{E}.17$   $\bigodot$   $\bigodot$   $\bigodot$  Le tableau suivant donne l'évolution du tirage quotidien *(nombre d'exemplaires imprimés par jour)* de la presse quotidienne d'information générale et politique en France.

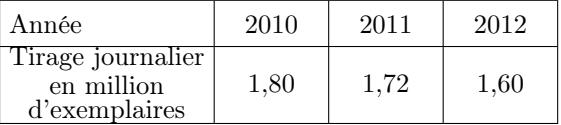

 $(1)$  Déterminer le taux d'évolution global, arrondi à 0,01%, du tirage journalier entre 2010 et 2012.

2 Calculer le taux d'évolution annuel moyen sur cette période, arrondi à 0,01 %, du tirage journalier.

 $\left| \right|$  E.18  $\left| \right|$   $\left| \right|$   $\left| \right|$  Le tableau ci-dessous donne la consommation de soins et de biens médicaux *(CSBM)* en France, en milliards d'euros :

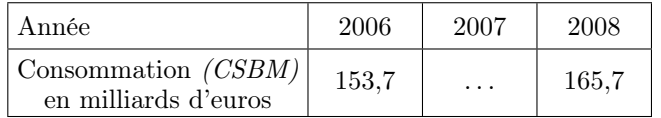

On suppose que l'évolution de CSBM a été constante sur les deux années entre 2006 et 2008. Déterminer le pourcentage d'évolution annuel sur la période entre 2006 et 2008.

E.19 G **B** Le prix d'un objet a augmenté de 44% en deux ans.

En supposant que l'évolution a été constante pendant ces deux ans, déterminer le pourcentage de cette évolution sur chaque année.

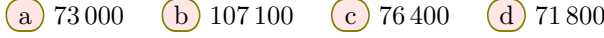

 $\mathbf{E.16}$   $\bigodot$   $\bigodot$  Le tableau ci-dessous donne le montant du SMIC mensuel net au 1<sup>er</sup> septembre de chaque année :

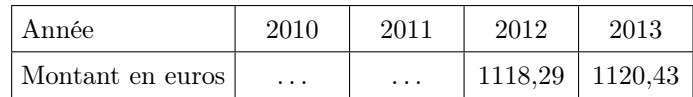

 $(1)$  Déterminer le taux d'évolution du SMIC entre les années 2012 et 2013.

*(On arrondira la valeur à* 10*−*<sup>5</sup> *près)*.

2 On suppose constant le taux annuel d'évolution entre les années 2010 et 2013.

Déterminer le montant du SMIC au 1<sup>er</sup> septembre 2010.

 $\mathbf{E}$ .20  $\bigodot$   $\bigodot$   $\bigodot$   $\bigodot$  En 2012, le gérant d'une brasserie de bord de la plage propose le midi, un menu à  $9,80 \in$ .

À ce tarif, il sert en moyenne 420 couverts par semaine. Cette formule rencontre un tel succès qu'il décide d'augmenter son prix les étés suivants.

Il observe une légère diminution du nombre de couverts, mais sa formule demeure rentable.

Le tableau suivant donne l'évolution du nombre de couverts lorsque le prix du menu varie.

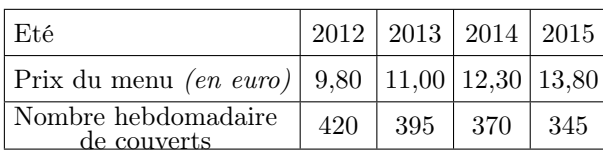

Le gérant a réalisé le tableau ci-dessous extrait d'une feuille de calcul :

#### 10. *Evolution et suites*

 $\left( \mathbf{E}.21 \right)$   $\left( \bigotimes \bigotimes \right)$  Dans une ville, on estime qu'à partir de 2013, le nombre de voitures électriques en circulation augmente de 12 % par an.

Au 1 er janvier 2013, cette ville propose 148 places de parking spécifiques avec borne de recharge. La commune prévoit de créer chaque année 13 places supplémentaires.

La feuille de calcul ci-dessous doit rendre compte de ces données.

Les cellules sont au format "*nombre à zéro décimale*".

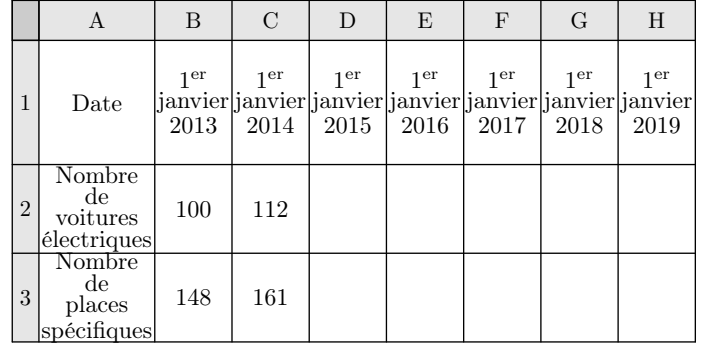

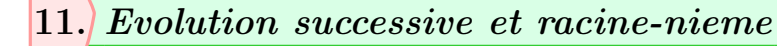

 $E.22$   $\bigodot$   $\bigodot$   $\bigodot$  Le tableau ci-dessous donne l'évolution, par tranches de cinq années, de la population mondiale *(en milliards)* entre 1980 et 2010.

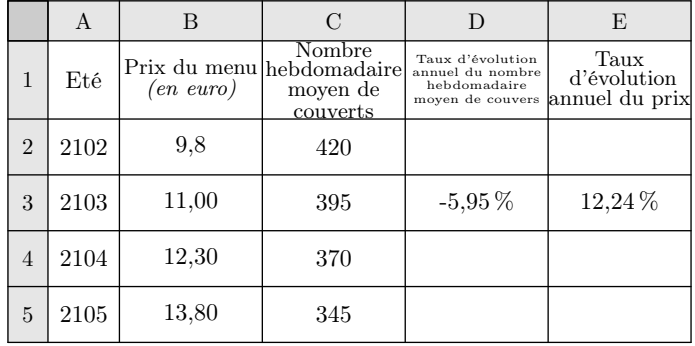

La plage de cellules D3 :E5 est au format pourcentage arrondi  $\land$  0,01 %.

- $(1)$  Proposer une formule à saisir dans la cellule D3, permettant par copie vers le bas de compléter les cellules D4 et D5.
- 2 Proposer de même une formule à saisir dans la cellule E3, permettant par copie vers le bas de compléter les cellules E4 et E5.
- 3 Dans cette question, on suppose que l'évolution des prix du menu entre 2012 et 2014 a été constante :
	- a Calculer le coefficient multiplicateur, arrondi à 0,000 1 %, associé à l'évolution annuelle du prix du menu entre l'été 2012 et l'été 2014.
	- b En déduire le taux d'évolution annuel du prix du menu entre 2012 et 2014.
- $(1)$  Préciser une formule qui, entrée en cellule C2, permet, par copie vers la droite, d'obtenir le contenu des cellules de la plage C2 :H2.
- 2 Déterminer le pourcentage global d'évolution du nombre de voitures électriques en circulation entre 2013 et 2016, arrondi à 0,1 %.
- 3 Soit *n* un entier naturel. Le nombre de voitures électriques en circulation au 1 er janvier de l'année (2013+*n*) est modélisé par le terme *V<sup>n</sup>* d'une suite géométrique. Ainsi,  $V_0 = 100$ .
	- a) Déterminer la raison de la suite  $(V_n)$ .
	- $\overline{b}$  Préciser l'expression de  $V_n$  en fonction de *n*.
	- c Calculer *V*<sup>8</sup> et *V*<sup>9</sup> arrondis à l'unité.

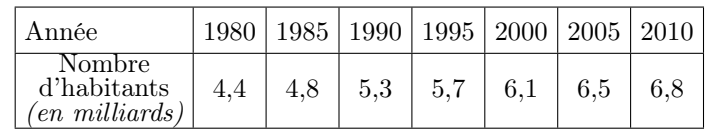

1 Donner le taux d'évolution du nombre d'habitants entre 1980 et 2010.

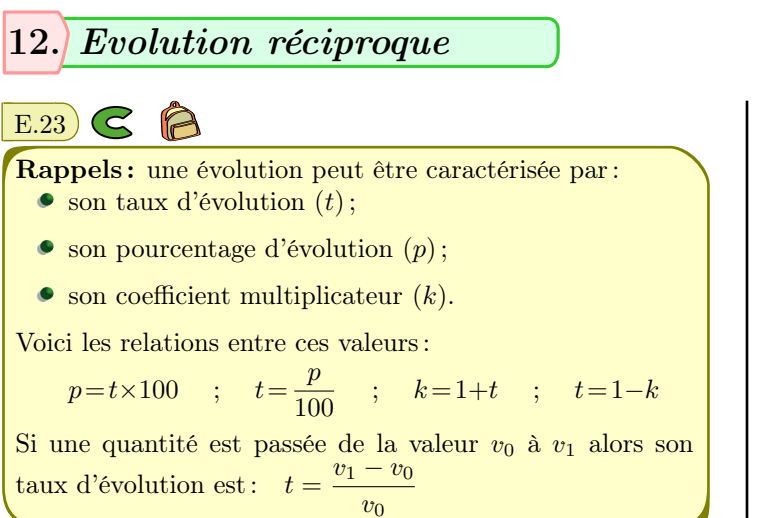

(a) Un blouson coûte  $50 \in \text{et}$  subit une augmentation de

2 Établir que cette évolution correspond à une évolution constante de 7,52 % par tranche de 5 ans.

28 %. Quel est son nouveau prix?

- (b) Des chaussures coûtent  $64 \in$  et subit une réduction de 21,875 %. Quel est son nouveau prix?
- 2 Caractériser l'évolution réciproque d'une augmentation de 28 %.
- E.24 G L'action en bourse d'une entreprise est côté  $\overline{a}$  124  $\in$  le 1<sup>er</sup> septembre.
- $(1)$  Le 17 septembre, l'action a pour valeur 150,04  $\in$ . Déterminer le pourcentage de cette évolution.
- $(2)$  Le 15 octobre, l'action est revenue au prix de 124 $\epsilon$ . Déterminer le pourcentage, arrondi au dixième près, de l'évolution sur la période comprise entre le 17 septembre et le 15 octobre.